## **Digital Cowboys Episode 5 | 3 Ways to Use the Google SERPs for SEO**

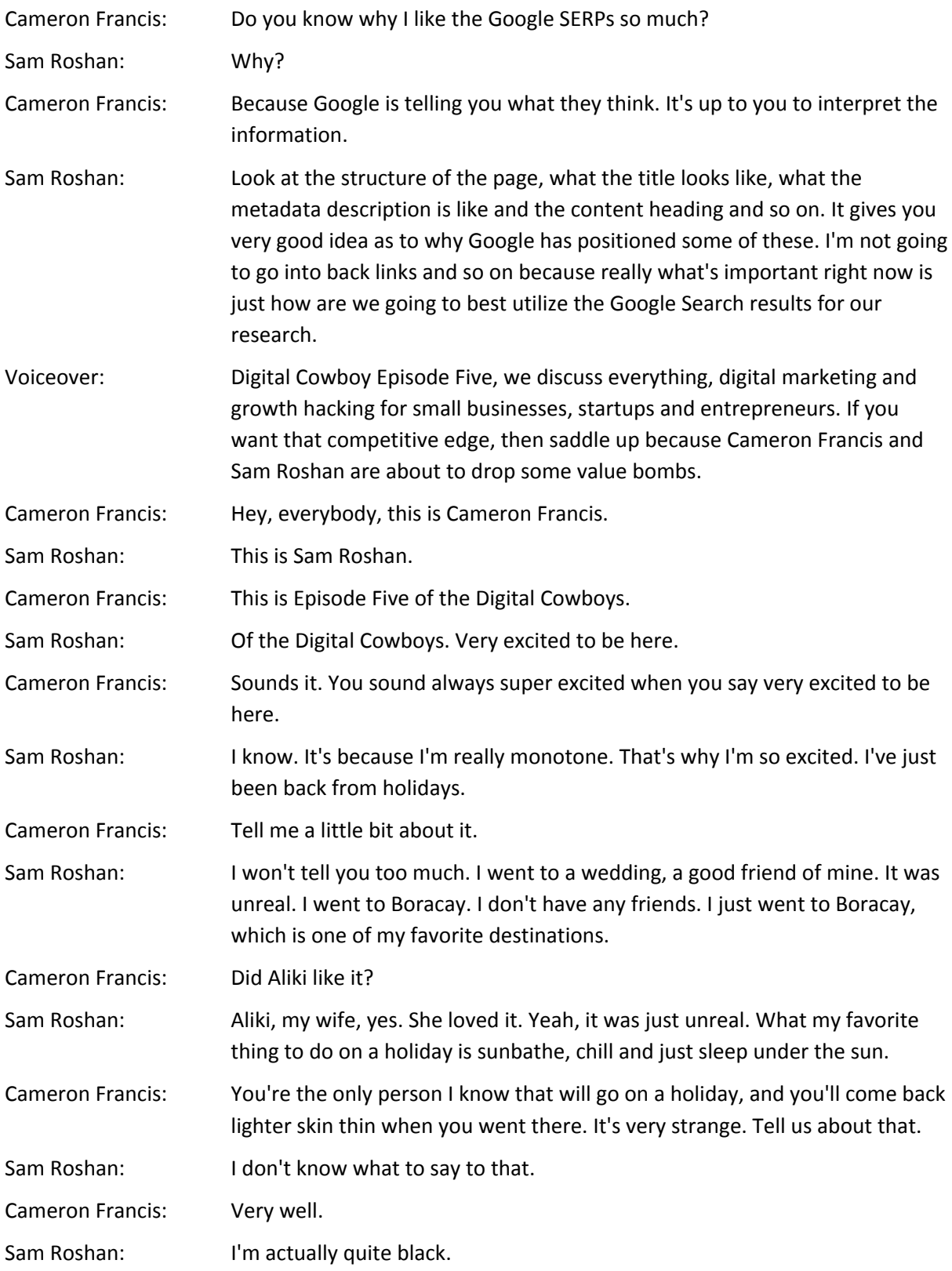

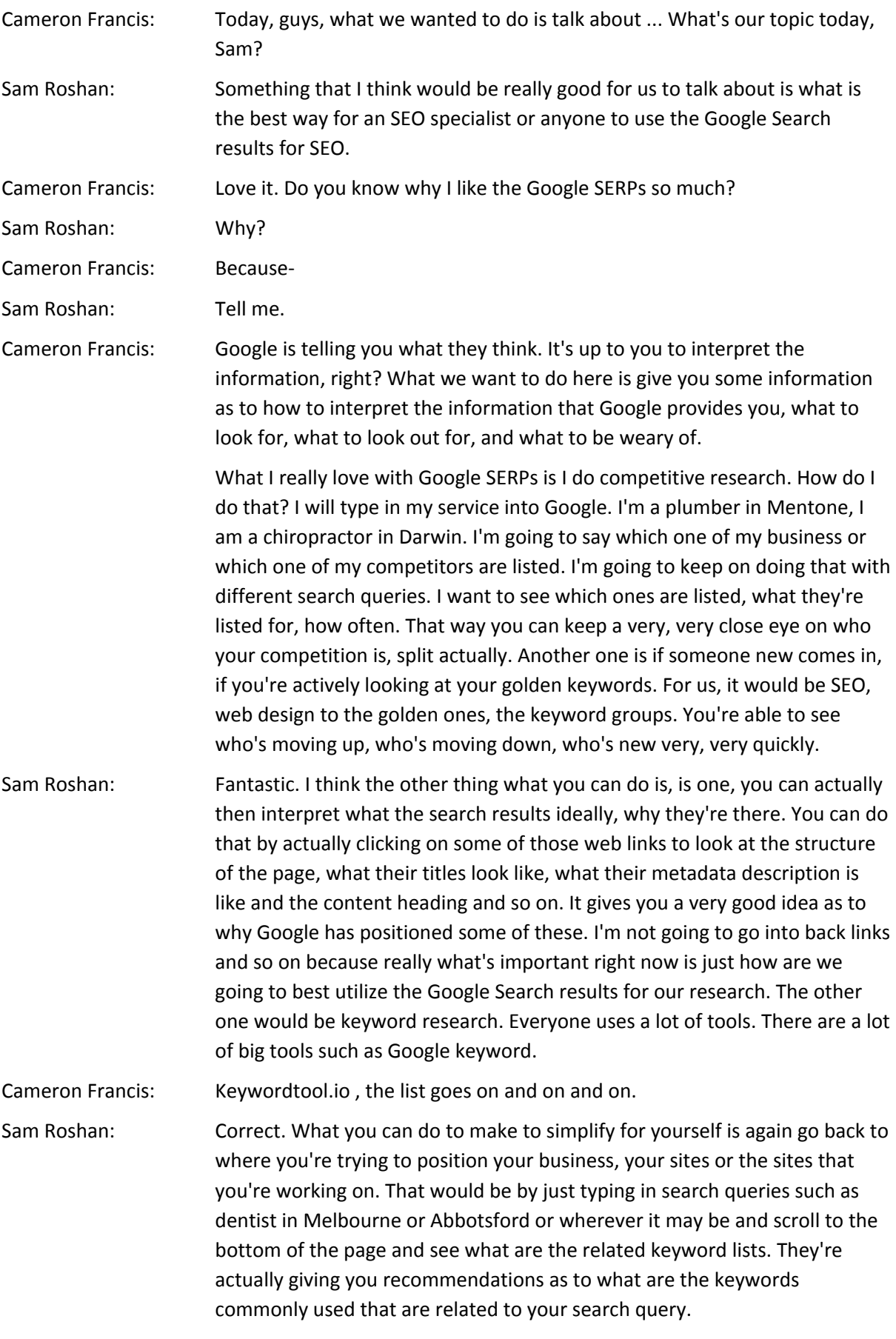

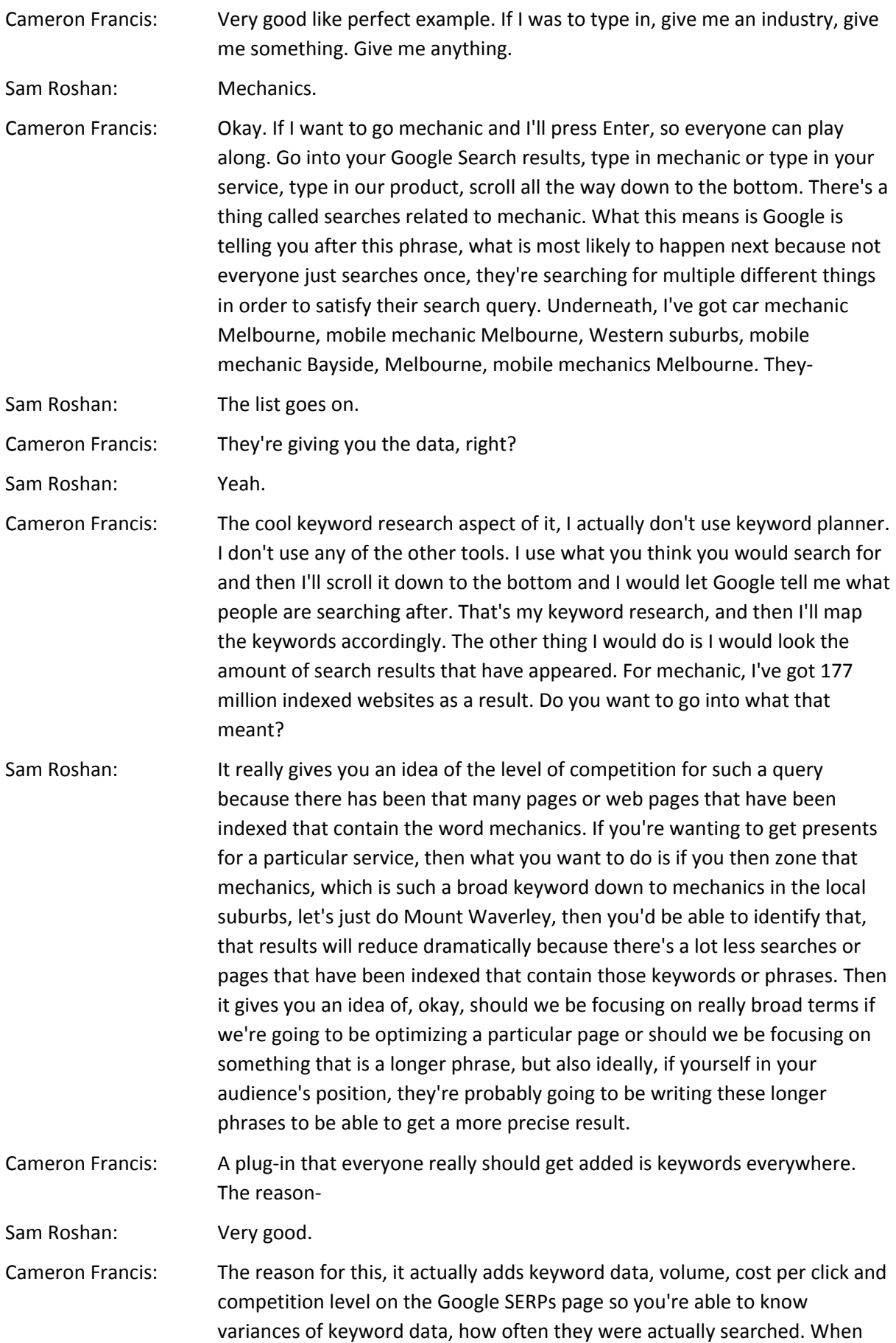

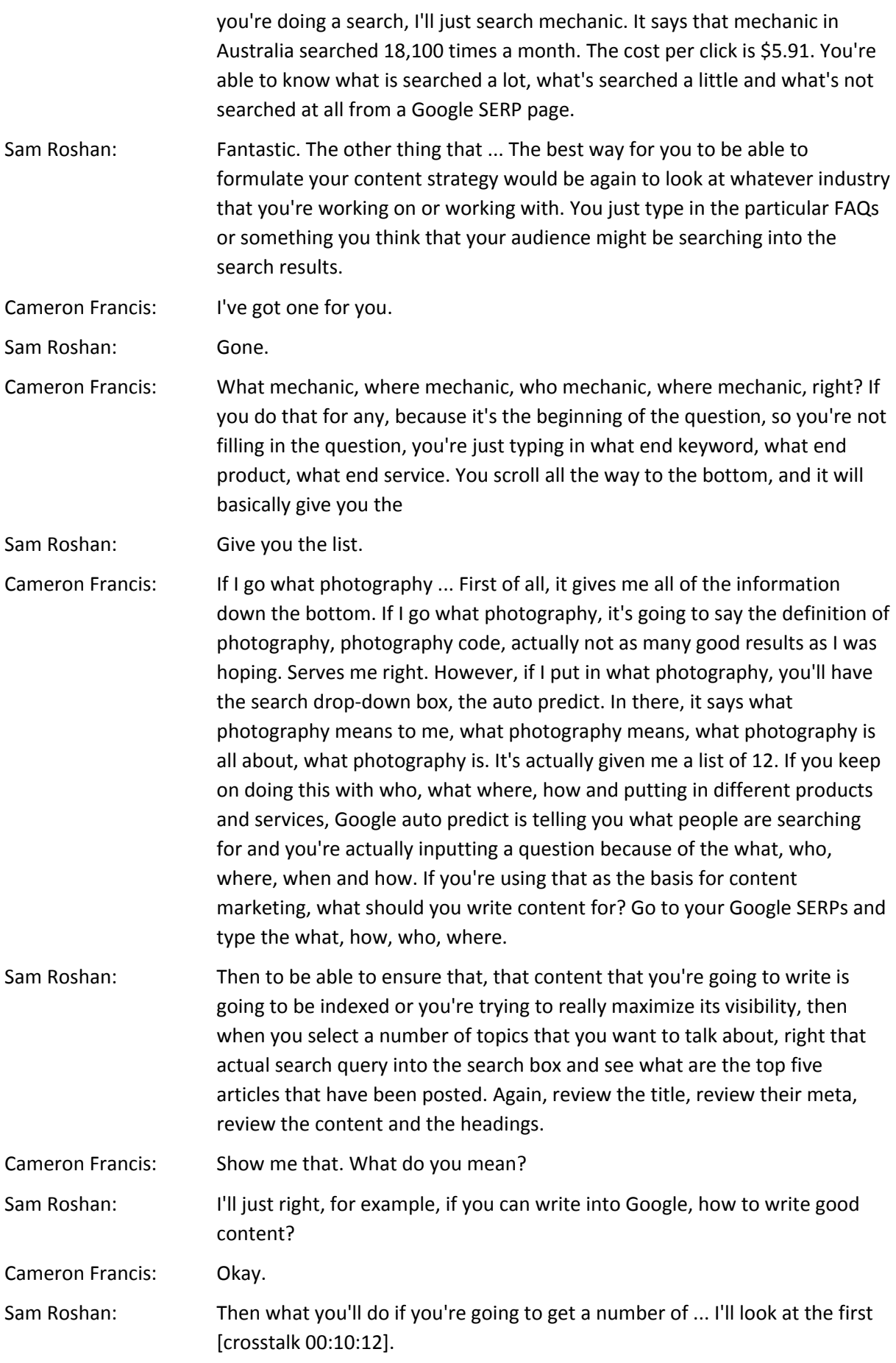

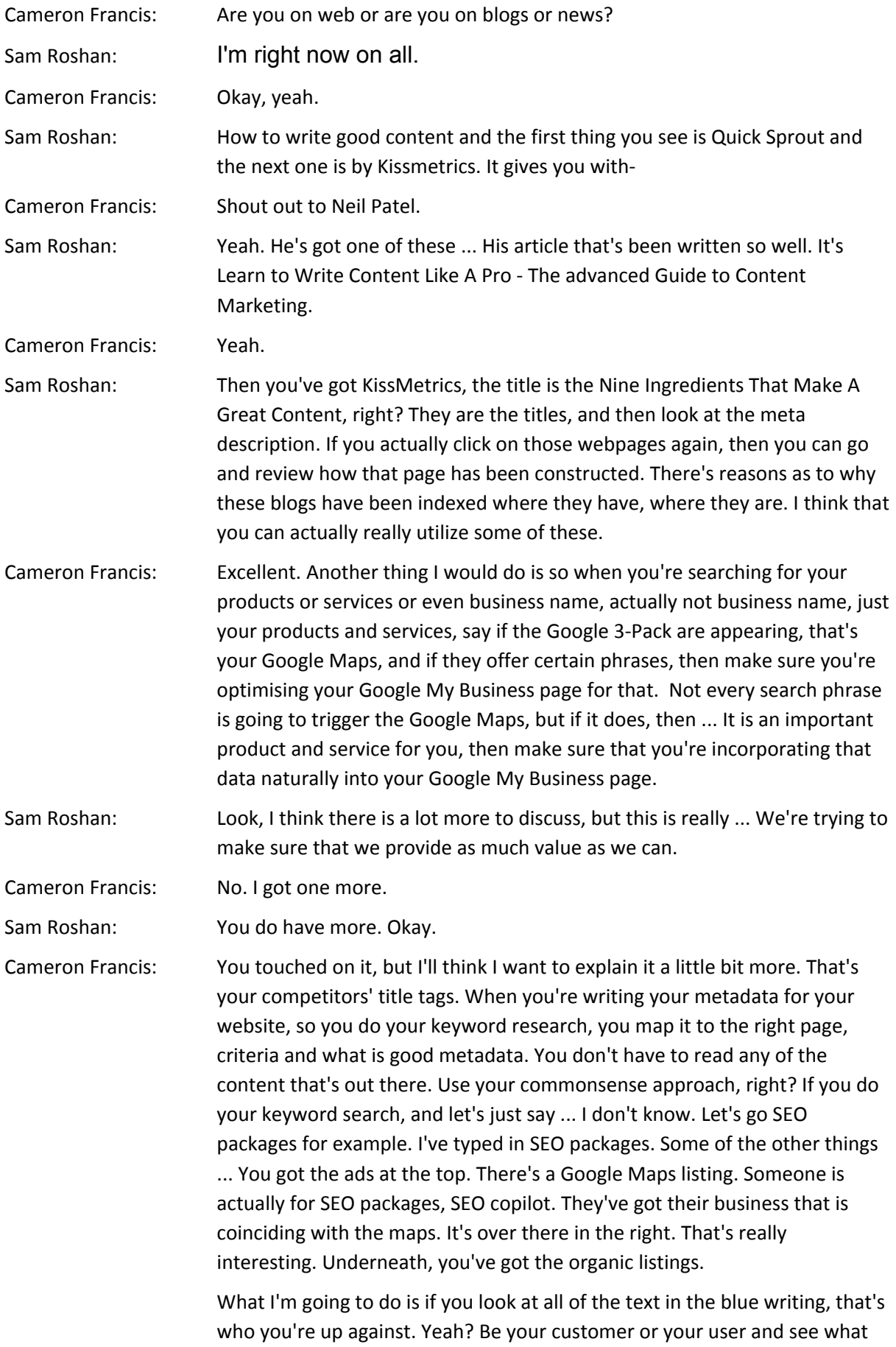

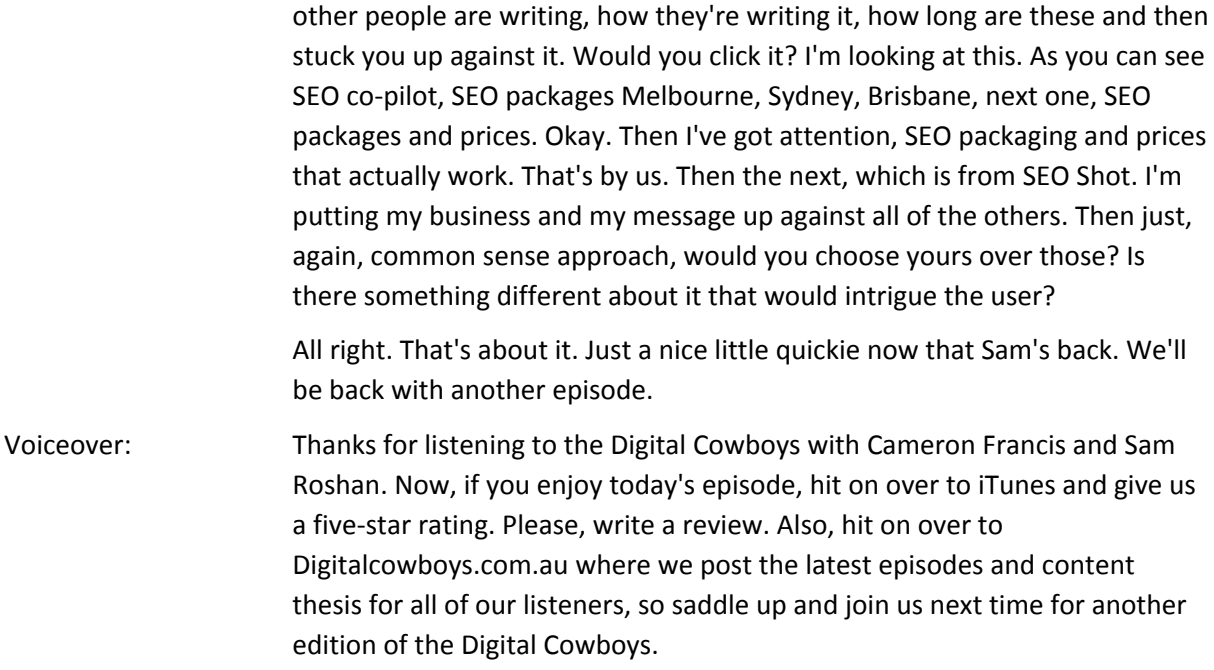